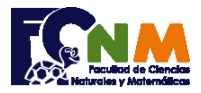

Escuela Superior Politécnica del Litoral Facultad de Ciencias Naturales y Matemáticas Departamento de Matemáticas

## **Final II Término 2003-2004. Febrero 10, 2004**

**Tema 1** (20 puntos) Escriba un programa en C/C++ que permita almacenar en una matriz las primeras n filas, n<20, del triángulo de pascal.

Muestre por pantalla la matriz generada.

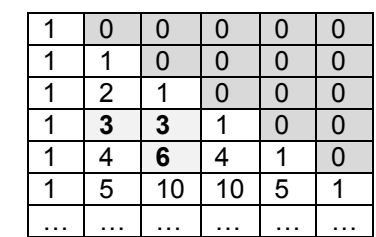

En la matriz se muestra un ejemplo A partir de la tercera fila, los elementos dentro del triángulo, se obtienen sumando los dos elementos anteriores de la fila anterior. Por ejemplo, 6=3+3.

## **Propuesta de Solución:**

Para la solución se usará una matriz cuadrada de tamaño **n**x**n**. Al recorrer la matriz, siempre que se encuentre en la primera columna o en la diagonal se escribe 1, sino se suma los valores de dos casillas superiores. Se recorre toda la matriz y se presenta el resultado.

**Tarea**: Realizar el ejercicio usando lazos "para"

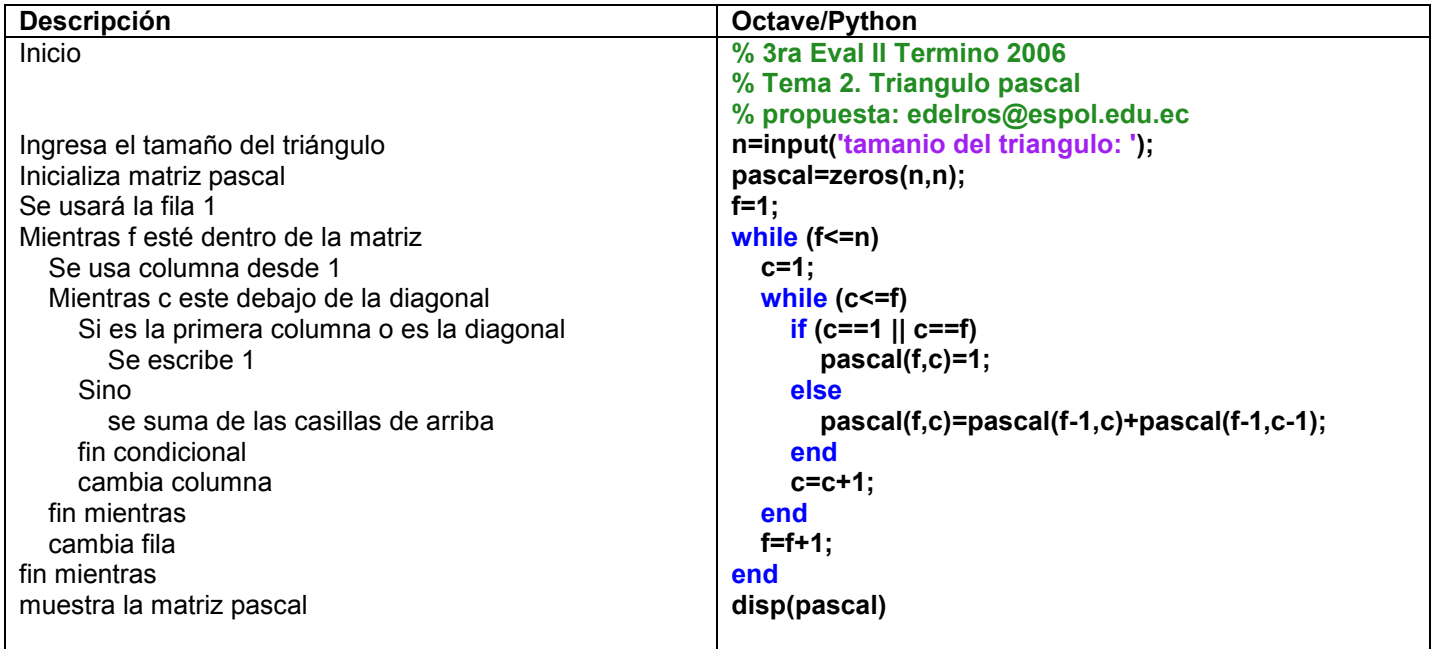

## **Ejecución del algoritmo: triangulopascal.m**

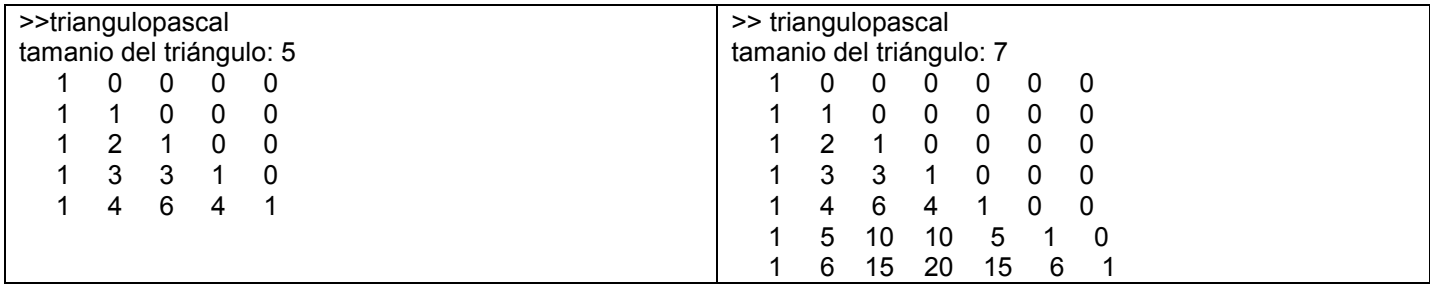